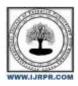

## **International Journal of Research Publication and Reviews**

Journal homepage: www.ijrpr.com ISSN 2582-7421

# Going SQL Free with Object Relational Mapping (ORM) Framework

## Lavish Patle<sup>1</sup>, Maneet Choudhary<sup>2</sup>, Mayur More<sup>3</sup>, Nakul Gupta<sup>4</sup>

1.2.3.4 Student, Department of Computer Science and Engineering, Acropolis Institute Of Technology And Research , Indore, Madhya Pradesh , India

#### ABSTRACT

A java-based framework for Object Relational Mapping. ORM Framework is specifically designed for MySQL Database Management System.

Keywords: SQL, Java, J2EE, Object Relational Mapping, ORM

### 1. Introduction

With this framework, go SQL-free. This framework manages all operations related to insertion, updation, retrieval and deletion. Existing System does not allow some queries which are supported by **JDBC** but this ORM Framework does.Object-relational data models (OR-data models) represent an emerging industry consensus on how objects should be integrated into the database world.

#### Scope:-

Object-relational data models (OR-data models) represent an emerging industry consensus on how objects should be integrated into the database world.

### 2. Problem Foundation

Without ORM mapping it is very difficult for coders to retrieve, manipulate or delete any field from the table. Sometimes writing long complex SQL queries becomes hectic. Existing system does not allow inserting multiple objects to the same table using a single query. Developer has to write a separate query to insert each object.

## 3. Literature Review

| Existing System | Advantages                                                                                             | Disadvantages                                                                                              | Reference link                                   |
|-----------------|----------------------------------------------------------------------------------------------------|----------------------------------------------------------------------------------------------------|--------------------------------------------------|
| Hibernate       | It provides a framework for<br>mapping an object-oriented<br>domain model to a relational<br>database. | It does not allow<br>inserting multiple<br>objects to the same<br>table using a single<br>query            | https://hibernate.org/orm/<br>documentation/5.6/ |
| Apache iBatis   | iBatis maps the ResultSet<br>from JDBC API to your<br>POJO Objects.                                    | When splicing<br>complex SQL<br>statements, there is no<br>code flexibility and the<br>spelling is complex | https://blog.mybatis.org/                        |

## 4. Methodology

- This framework comes with a tool (POJO Generator) that eases all your efforts. Just create a conf.json file.
- Create a class with exception using POJOEquivalentToTable.
- POJO Generator generates POJO's by creating the folder structure that you specified in conf.json against package-name and also creating its equivalent jar file.

#### Data Flow Diagram

\

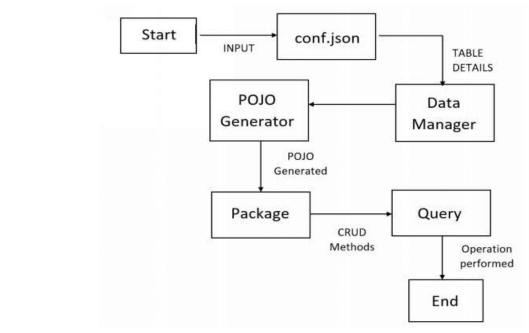

Fig 1. Data Flow Diagram

**Class Diagram** 

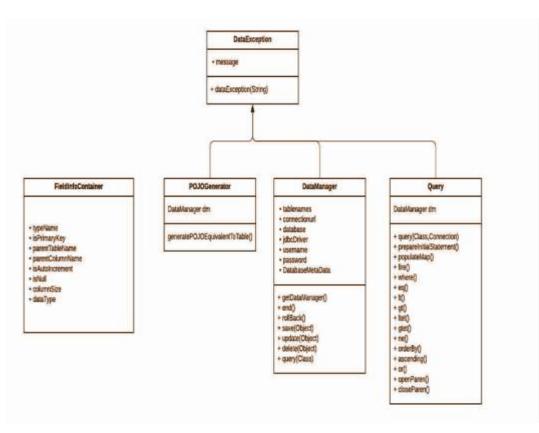

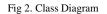

#### Use Case Diagram

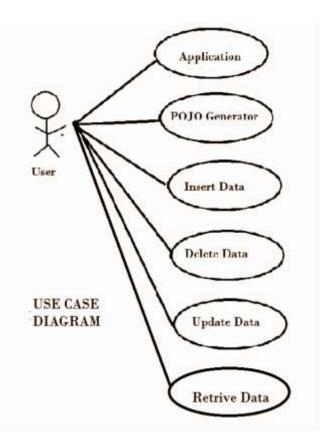

#### Fig 3. Use Case Diagram

#### 5. Result Discussions

This ORM Framework generates objects which map to tables in the database virtually. Once these objects are up, then coders can easily work to retrieve, manipulate or delete any field from the table without paying much attention to language specifically. It supports writing complex long SQL queries in a simpler way. With the help of this Framework, we can save our time and speed up the development process. You don't need any SQL knowledge to use an ORM.

## 6. Conclusion

ORM stands for Object-Relational Mapping (ORM) is a programming technique for converting data between relational databases and object oriented programming languages such as Java, C#, etc.

ORM automates the persistence of Java objects to relational tables, simplifies development, optimizes performance and isolates database interactions.

#### Limitations :-

- This ORM is restricted to only MYSQL.
- Loss in developer productivity whilst they learn to program with ORM.
- Developers lose understanding of what the code is actually doing the developer is more in control using SQL.
- ORM has a tendency to be slow.
- ORM fails to compete against SQL queries for complex queries.

#### 7. Acknowledgment

We are sincerely grateful to our college "ACROPOLIS INSTITUTE OF TECHNOLOGY AND RESEARCH" for giving us an opportunity to work on the project which enable us to learn new Technologies and enhance our skills which would be helpful to us in our professional career. We owe a debt of sincere gratitude, deep sense of reverence and respect to our guide and mentor Prof. Bharti Bhattad, Professor, AITR, Indore for her motivation, sagacious guidance, constant encouragement, vigilant supervision and valuable critical appreciation throughout this project work, which helped us to successfully complete the project on time.

We express profound gratitude and heartfelt thanks to Dr. Kamal Kumar Sethi, HOD CSE, AITR Indore for his support, suggestion and inspiration for carrying out this project. I am very much thankful to other faculty and staff members of IT Dept, AITR Indore for providing me all support, help and advice during the project

#### 8. References

- <u>https://docs.oracle.com</u>
- <u>https://stackoverflow.com/</u>
- https://www.w3schools.com/